## **EXCEL 2003 INITIATION**

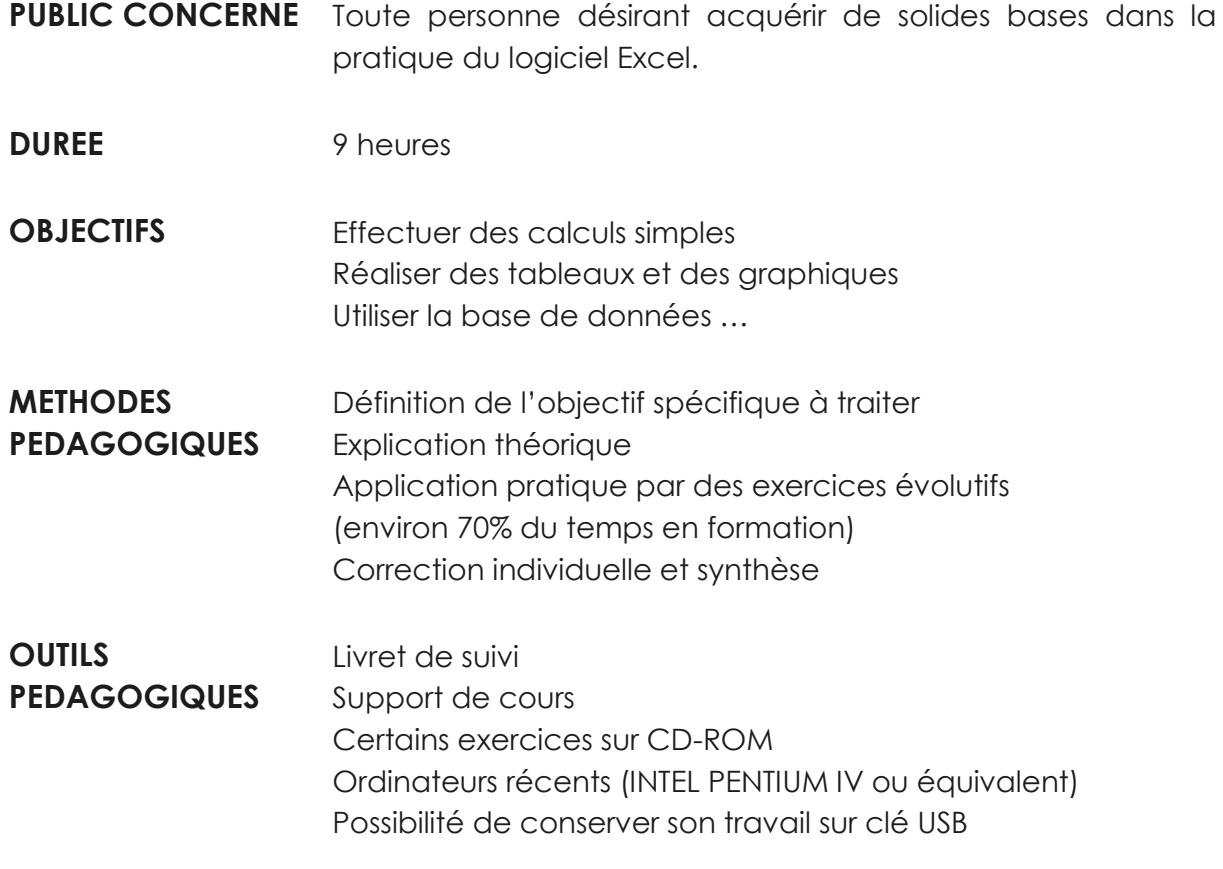

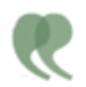

C O N T E N U

## **ETUDE DU LOGICIEL EXCEL**

- Saisir du texte et des chiffres dans une feuille de calculs
- Mettre en forme des caractères
- Mettre en page un tableau
- Gérer les feuilles d'un classeur
- Visualiser avec l'aperçu et imprimer
- Enregistrer et ranger un classeur
- Copier, déplacer ou supprimer des données
- Effectuer des calculs simples
- Insérer des fonctions simples
- Formater des cellules en nombre, en date, en pourcentage…
- Utiliser la référence absolue
- Insérer un graphique
- Insérer des images et des étiquettes
- Créer une base de données
- Utiliser les tris

the company's company's company's

- Utiliser les filtres
- Réaliser des synthèses de tableau